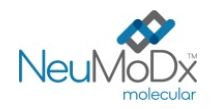

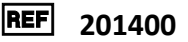

℞ only

# h **201400 NeuMoDx™ CMV Quant Test Strip**

DĖMESIO. Skirta tik JAV eksportui

**IVD** Skirta *in vitro* diagnostikai naudojant sistemas "NeuMoDx 288" ir "NeuMoDx 96

Molecular System"

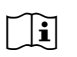

*Informacinių lapelių atnaujinimai pateikiami svetainėje[: www.qiagen.com/neumodx](http://www.qiagen.com/neumodx-ifu)-ifu Išsamias instrukcijas žr. "NeuMoDx 288 Molecular System" operatoriaus vadove; leid. Nr. 40600108 Išsamias instrukcijas žr. "NeuMoDx 96 Molecular System" operatoriaus vadove; leid. Nr. 40600317*

## **PASKIRTIS**

"NeuMoDx CMV Quant Assay" yra automatizuotas, *in vitro* nukleorūgščių amplifikacijos tyrimas, skirtas citomegalo viruso (CMV) DNR kiekybiškai nustatyti CMV gB1–gB4 genotipus žmogaus plazmos mėginiuose, paimtuose iš CMV užsikrėtusių asmenų. Tyrime "NeuMoDx CMV Quant Assay", atliekamame sistemomis "NeuMoDx 288 Molecular System" ir "NeuMoDx 96 Molecular System" ("NeuMoDx System(s)"), naudojamas automatizuotas DNR ekstrahavimas, skirtas taikinio nukleorūgščiai izoliuoti iš mėginio, ir realiojo laiko polimerazės grandininė reakcija (PGR), kuria tiriamos itin konservatyvios citomegaloviruso genomo sekos.

Tyrimas "NeuMoDx CMV Quant Assay" yra skirtas citomegalo viruso (CMV) DNR in vitro kiekybiškai nustatyti šviežiuose ir užšaldytuose žmogaus plazmos mėginiuose, naudojant sistemas "NeuMoDx 288" ir "NeuMoDx 96 Molecular System". Šis tyrimas turėtų būti naudojamas atsižvelgiant į klinikinius simptomus ir kitus ligos prognozės laboratorinius žymenis, skirtus CMV infekcija sergančių asmenų priežiūrai ir stebėjimui. Tyrimas nėra skirtas naudoti kaip atrankinės donorų patikros tyrimas, norint nustatyti, ar kraujyje arba kraujo produktuose yra CMV.

## **SANTRAUKA IR PAAIŠKINIMAS**

Žmogaus visos sudėties kraują, surinktą į sterilius kraujo paėmimo mėgintuvėlius su EDTA arba ACD antikoaguliantu, galima naudoti plazmai paruošti. Ruošiantis tyrimui, plazma, esanti pirminiame arba antriniame mėginių mėgintuvėlyje, suderinamame su "NeuMoDx System", įdedama į sistemą "NeuMoDx System" naudojant specialų mėginių mėgintuvėlių laikiklį, kad būtų galima pradėti apdorojimą. Kiekviename mėginyje 550 µl plazmos ėminio alikvotinės dalies sumaišoma su lizės buferiniu tirpalu "NeuMoDx Lysis Buffer 1". Sistema "NeuMoDx System" automatiškai atlieka visus veiksmus, reikiamus norint ekstrahuoti taikinio nukleorūgštį, paruošti realiojo laiko PGR amplifikacijai skirtą izoliuotą DNR ir, jei yra, amplifikuoti bei aptikti amplifikacijos produktus (CMV genomo taikinio dalis itin konservatyviose srityse). Tyrime "NeuMoDx CMV Quant Assay" yra DNR ėminio apdorojimo kontrolinė medžiaga (Sample Process Control 1, SPC1), padedanti stebėti galimai slopinančias medžiagas ir sistemos "NeuMoDx System" ar reagentų triktis, kurios gali atsirasti ekstrahavimo ir amplifikacijos proceso metu.

CMV yra plačiai paplitęs žmogaus herpeso viruso šeimai priklausantis dvigrandės DNR virusas, kuriuo gali užsikrėsti bet kokio amžiaus žmonės. Manoma, kad iki 40 metų daugiau nei pusė asmenų užsikrės CMV.<sup>1</sup> CMV plinta per kūno skysčius, tokius kaip seilės, šlapimas, kraujas, ašaros, sperma ir motinos pienas. CMV užsikrėtusiems imunokompetentiškiems asmenims paprastai nepasireiškia simptomai, tačiau kūdikiams ir silpno imuniteto žmonėms gali išsivystyti sunki infekcija. Nėščios motinos gali perduoti CMV savo negimusiems vaikams ir sukelti įgimtą CMV, dėl kurio gali sutrikti klausa ir atsirasti kitų vystymosi ir motorikos sutrikimų. CMV yra pagrindinis ligos sukėlėjas nusilpusio imuniteto pacientams, įskaitant pacientus, kuriems atlikta solidinių organų ar hemopoetinių ląstelių transplantacija, ŽIV užkrėstus ir imunomoduliuojančiais vaistais gydomus pacientus.<sup>2</sup> CMV viruso koncentracija dažniausiai stebima nusilpusio imuniteto asmenims, kuriems dėl šio viruso išsivysto daug ligų, įskaitant plaučių uždegimą, virškinimo trakto ligą, hepatitą ir encefalitą, taip pat padidėja organų atmetimo ir kitų oportunistinių infekcijų tikimybė.

CMV infekcijos diagnozė nėra grindžiama vien nukleorūgščių tyrimais (Nucleic Acid Testing, NAT); NAT tyrimai naudojami kartu su antigenų tyrimais, kurie apima ankstyvo struktūrinio CMV apatinės matricos baltymo polimorfonuklearinių leukocitų (polymorphonuclear leukocytes, PMN) dažymą. Taip pat diagnozė grindžiama kitais simptomams, kuriuos pacientas gali patirti. CMV viruso koncentracijos tyrimai yra paprastai naudojami siekiant nustatyti, kada reikalingas antivirusinis gydymas, ir stebint tokių gydymų veiksmingumą.<sup>3</sup> Nors dabartinėse CMV užkrėstų nusilpusio imuniteto asmenų priežiūros ir gydymo rekomendacijose nėra aiškiai nurodyta, *kada* pradėti antivirusinį gydymą, visose rekomendacijose pabrėžiama, kad pradėjus antivirusinį gydymą reikia nuolat stebėti viruso koncentraciją, kad gydomiems asmenims galima būtų sušvelninti sunkų šalutinį vaistų poveikį.

## **PROCEDŪROS PRINCIPAI**

Tyrimas "NeuMoDx CMV Quant Assay" sistemoje "NeuMoDx System" naudoja juostelę "NeuMoDx CMV Quant Test Strip", kalibravimo medžiagas "NeuMoDx CMV Calibrator", išorines kontrolines medžiagas "NeuMoDx CMV External Control", buferinį tirpalą "NeuMoDx Lysis Buffer 1" ir "NeuMoDx" bendrojo naudojimo reagentus analizei atlikti. Tyrimas "NeuMoDx CMV Quant Assay" apima automatizuotą DNR ekstrahavimą, amplifikavimą ir aptikimą realiojo laiko PGR metodu. Visos sudėties kraujo mėginiai plazmai paruošti imami į EDTA ar ACD mėgintuvėlius. Plazmos mėginys su sistema "NeuMoDx System" suderinamame mėginio mėgintuvėlyje įdedamas į mėginių mėgintuvėlių laikiklį, kuris po to įkeliamas apdoroti į sistemą "NeuMoDx System". Operatoriui jokių papildomų veiksmų atlikti nereikia.

Sistemose "NeuMoDx System" naudojant kaitinimo, lizės fermento ir ekstrahavimo reagentų derinį, automatiškai atliekama ląstelių lizė, DNR ekstrahavimas ir inhibitorių pašalinimas. Išsiskyrusias nukleorūgštis sulaiko paramagnetinės dalelės. Dalelės su prijungtomis nukleorūgštimis įkeliamos į kasetę "NeuMoDx Cartridge", kurioje neprijungti, ne DNR komponentai toliau išplaunami plovimo reagentu "NeuMoDx Wash Reagent", o prijungta DNR eliuuojama reagentu "NeuMoDx Release Reagent". Tada eliuuota DNR naudojama sistemoje "NeuMoDx System", kad galima būtų rehidrinti patentuotus "NeuDry™" amplifikavimo reagentus, kurių sudėtyje yra visi specifinio CMV ir SPC1 taikinių PGR amplifikavimui būtini elementai. Praskiedus "NeuDry" PGR reagentus, sistema "NeuMoDx System" išpilsto paruoštą PGR mišinį į kasetę "NeuMoDx Cartridge". Kontrolinių ir tikslinių DNR sekų (jei yra) amplifikavimas ir aptikimas vyksta kasetės "NeuMoDx Cartridge" PGR kameros dalyje. Kasetė "NeuMoDx Cartridge" pagaminta taip, kad po realiojo laiko PGR amplikonas liktų joje, taip iš esmės pašalinant užteršimo po amplifikacijos riziką.

Amplifikuoti taikiniai aptinkami realiuoju laiku, naudojant hidrolizės zondų chemiją (dažnai vadinamą "TaqMan®" chemija), kurioje naudojamos amplikonams būdingos fluorogeninio oligonukleotidų zondo molekulės atitinkamoms jų tikslinėms sekoms.

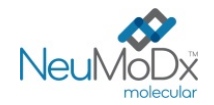

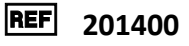

"TaqMan" zondai sudaryti iš fluoroforo, [kovalentiškai](https://en.wikipedia.org/wiki/Covalent_bond) prisijungusio prie [oligonukleoti](https://en.wikipedia.org/wiki/Oligonucleotide)do zondo 5' galo, ir slopiklio ties 3' galu. Kol zondas yra nepažeistas, fluoroforas ir slopiklis yra arti, todėl slopiklio molekulė slopina fluorescenciją dėl [Förster rezonansinės energijos pernašos \(angl.](https://en.wikipedia.org/wiki/F%C3%B6rster_resonance_energy_transfer)  ["Förster Resonance Energy Transfer", FRET\)](https://en.wikipedia.org/wiki/F%C3%B6rster_resonance_energy_transfer).

"TaqMan" zondai sukurti taip, kad prisijungtų prie specifinių pradmenų rinkiniu amplifikuotos DNR srities. Kai Taq [DNR](https://en.wikipedia.org/wiki/Taq_polymerase)  [polimerazė](https://en.wikipedia.org/wiki/Taq_polymerase) ilgina [pradmenį](https://en.wikipedia.org/wiki/Primer_(molecular_biology)) ir sintetina naują grandinę, Taq DNR polimerazės 5'–3' [egzonukleazės](https://en.wikipedia.org/wiki/Exonuclease) aktyvumas skaido prie matricos prisijungusį zondą. Zondo skilimas išlaisvina fluoroforą ir padidina atstumą iki slopiklio, todėl įveikiamas slopinamasis poveikis dėl FRET ir galima aptikti fluoroforo fluorescenciją. Gautas fluorescencinis signalas, aptiktas sistemos "NeuMoDx System" [kiekybinės PGR](https://en.wikipedia.org/wiki/Quantitative_PCR) [termocikleriu,](https://en.wikipedia.org/wiki/Thermal_cycler) yra tiesiogiai proporcingas išlaisvintam fluoroforui ir gali būti siejamas su esamu tikslinės DNR kiekiu.

"TaqMan" zondas, 5' gale pažymėtas fluoroforu (sužadinimas: 490 nm, emisija: 521 nm), o 3' gale – tamsiuoju slopikliu (angl. *dark quencher*), yra naudojamas CMV DNR aptikti. Norint aptikti SPC1, "TaqMan" zondas 5' gale pažymimas alternatyviu fluorescenciniu dažikliu (sužadinimas: 535 nm, emisija: 556 nm), o 3' gale – tamsiuoju slopikliu (angl. dark quencher). Sistemos "NeuMoDx System" programinė įranga stebi "TaqMan" zondų skleidžiamą fluorescencinį signalą kiekvieno amplifikavimo ciklo pabaigoje. Atlikus amplifikaciją, sistemos "NeuMoDx System" programinė įranga analizuoja duomenis ir pateikia galutinį rezultatą ("POSITIVE" (TEIGIAMA) / "NEGATIVE" (NEIGIAMA) / "INDETERMINATE" (NEAIŠKU) / "UNRESOLVED" (NEIŠSPRĘSTA). Jei rezultatas yra "POSITIVE" (TEIGIAMA), "NeuMoDx System" programinė įranga taip pat pateikia su ėminiu susijusią kiekybinę reikšmę arba praneša, ar apskaičiuota koncentracija neviršija kiekybinio nustatymo ribų.

## **REAGENTAI / EKSPLOATACINIAI REIKMENYS**

#### *Pateikiamos medžiagos*

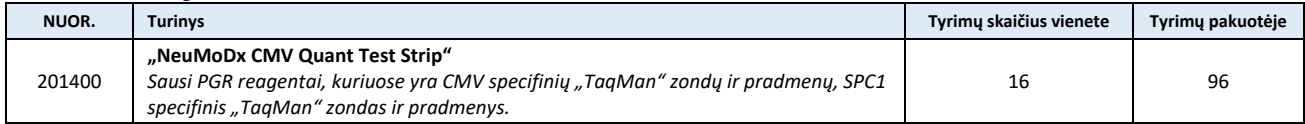

### *Nepateikiami, bet reikalingi reagentai ir eksploatacinės medžiagos (galima įsigyti atskirai iš "NeuMoDx")*

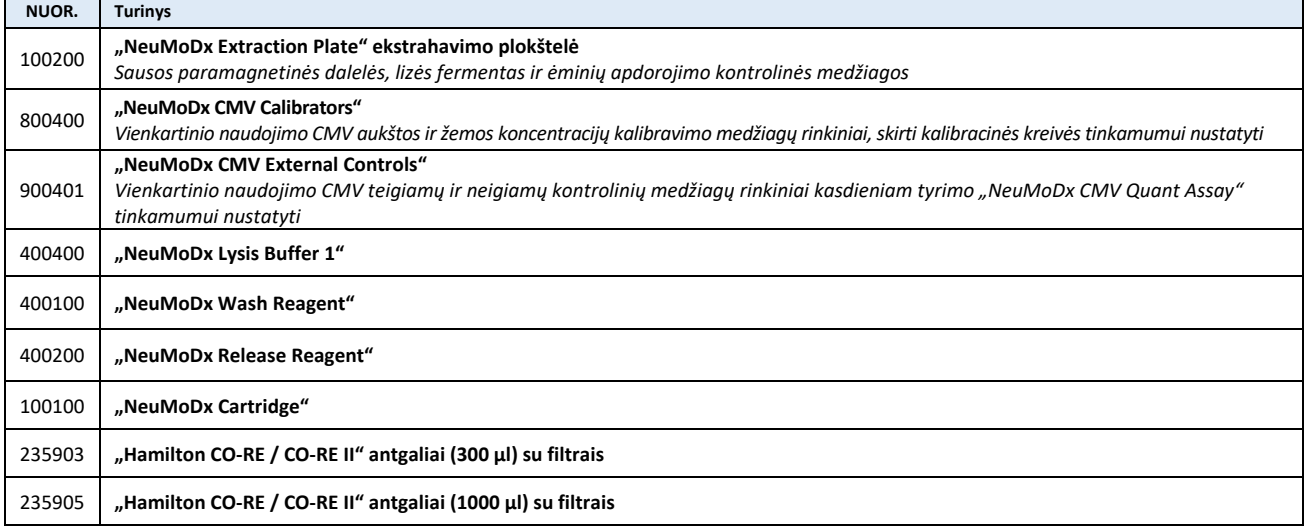

#### *Reikalingi prietaisai*

**"NeuMoDx 288 Molecular System"** [nuor. Nr. 500100] ar **"NeuMoDx 96 Molecular System"** [nuor. Nr. 500200]

#### **PERSPĖJIMAI IR ATSARGUMO PRIEMONĖS**

- "NeuMoDx CMV Quant Test Strip" skirta *in vitro* diagnostikai ir turėtų būti naudojama tik sistemose "NeuMoDx System".
- Nenaudokite reagentų ar eksploatacinių reikmenų pasibaigus nurodytam tinkamumo laikui.
- Nenaudokite reagentų, jeigu apsauginė plomba arba gauta pakuotė yra pažeista.
- Nenaudokite eksploatacinių reikmenų arba reagentų, jeigu gautas apsauginis maišelis yra atidarytas arba pažeistas.
- Norint gauti klinikinių ėminių tyrimo rezultatus, reikalinga tinkama tyrimo kalibracija (sukurta apdorojant "NeuMoDx CMV Calibrator" [nuor. Nr. 800400] aukštos ir žemos koncentracijos kalibravimo medžiagas).
- Atliekant tyrimą "NeuMoDx CMV Quant Assay", išorinės kontrolinės medžiagos "NeuMoDx CMV External Control" [nuor. Nr. 900401] turi būti apdorojamos kas 24 valandas.

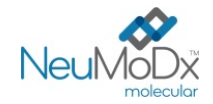

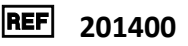

- Naudojant 32 mėgintuvėlių laikiklį, minimalus mėginio tūris yra 1 ml EDTA / ACD plazmos. Jei tūris yra mažesnis nei 1 ml, gali kilti sistemos "NeuMoDx System" klaida.
- Tiriant CMV mėginius, laikytus netinkamoje temperatūroje arba ilgiau nei nurodyta, naudojant juostelę "NeuMoDx CMV Quant Test Strip", galimi negaliojantys arba klaidingi rezultatai.
- Reagentų ir eksploatacinių reikmenų niekada neužterškite mikrobais ir deoksiribonukleaze (DNaze). Rekomenduojama naudoti sterilias (be DNazės) vienkartines perkėlimo pipetes. Kiekvienam mėginiui naudokite naują pipetę.
- Norėdami išvengti užteršimo, po amplifikacijos nenaudokite ir nelaužykite kasečių "NeuMoDx Cartridge". Jokiomis aplinkybėmis neimkite kasečių "NeuMoDx Cartridge" iš biologiškai pavojingų atliekų talpyklos ("NeuMoDx 288 Molecular System") ar biologiškai pavojingų atliekų dėžės ("NeuMoDx 96 Molecular System"). "NeuMoDx Cartridge" yra sukurta taip, kad apsaugotų nuo užteršimo.
- Tais atvejais, kai laboratorija taip pat atlieka atvirų mėgintuvėlių PGR tyrimus, reikia pasirūpinti, kad tyrimo juostelė "NeuMoDx CMV Quant Test Strip", papildomi eksploataciniai reikmenys ir reagentai, reikalingi tyrimams atlikti, asmeninės apsaugos priemonės, tokios kaip pirštinės ir laboratoriniai chalatai, ir sistema "NeuMoDx System" nebūtų užteršti.
- Dirbant su "NeuMoDx" reagentais ir eksploataciniais reikmenimis būtina mūvėti švarias nitrilines pirštines be talko. Reikia stengtis neliesti viršutinio kasetės "NeuMoDx Cartridge" paviršiaus, juostelės "NeuMoDx CMV Quant Test Strip" ar plokštelės "NeuMoDx Extraction Plate" folijos plėvelės paviršiaus arba viršutinio lizės buferinio tirpalo "NeuMoDx Lysis Buffer 1" paviršiaus. Naudojant eksploatacinius reikmenis ir reagentus, galima liesti tik šoninius paviršius.
- Saugos duomenų lapus (SDL) galima gauti pateikus prašymą.
- Atlikę tyrimą kruopščiai nusiplaukite rankas.
- Nesiurbkite į pipetę burna. Nerūkykite, negerkite ir nevalgykite tose vietose, kur apdorojami mėginiai arba reagentai.
- Su mėginiais visada elkitės kaip su infekcinėmis medžiagomis ir laikykitės saugių laboratorinių procedūrų, pvz., aprašytų *Biosafety in Microbiological and Biomedical Laboratories<sup>4</sup>* ir CLSI dokumente M29-A4.<sup>5</sup>
- Išmeskite nepanaudotus reagentus ir atliekas laikydamiesi šalies, federalinių, provincijos, valstijos ir vietos teisės aktų.

#### **PRODUKTO LAIKYMAS, NAUDOJIMAS IR STABILUMAS**

- Visi "NeuMoDx" reagentai ir eksploataciniai reikmenys (išskyrus išorines kontrolines medžiagas ir kalibravimo medžiagas) yra stabilūs pirminėje pakuotėje visą produkto etiketėje nurodytą tinkamumo laiką, laikant 18–23 °C temperatūroje.
- Juostelė "NeuMoDx CMV Quant Test Strip", įdėta į sistemą "NeuMoDx System", yra stabili 14 dienų; "NeuMoDx System" programinė įranga paragins išimti tyrimo juosteles, kurios buvo naudojamos sistemoje "NeuMoDx System" ilgiau nei 14 dienų, ir reikės atidaryti naujas juosteles "NeuMoDx CMV Quant Test Strips" ir įdėti į sistemą "NeuMoDx System".
- "NeuMoDx" kalibravimo ir kontrolės medžiagos neužkrečiamos, tačiau panaudojus jas reikia išmesti su laboratorijos biologiškai pavojingomis atliekomis, nes po apdorojimo sistemoje jose gali būti tikslinių medžiagų, kurios gali užteršti, jei nebus tinkamai tvarkomos.

## **MĖGINIO PAĖMIMAS, GABENIMAS IR LAIKYMAS**

- 1. Visus mėginius tvarkykite taip, lyg jie galėtų perduoti infekcines medžiagas.
- 2. Neužšaldykite pirminiuose mėgintuvėliuose laikomo visos sudėties kraujo ir kitų mėginių.
- 3. Norėdami paruošti plazmos mėginius, visos sudėties kraują imkite į sterilius mėgintuvėlius ir naudokite EDTA ar ACD kaip antikoaguliantus. Vykdykite mėginių paėmimo mėgintuvėlių gamintojo instrukcijas.
- 4. Visos sudėties kraujo mėginius, surinktus naudojant anksčiau nurodytas priemonės, galima laikyti ir (arba) gabenti iki 24 valandų 2–25 °C temperatūroje, prieš paruošiant plazmą. Paruošti plazmos ėminius reikia laikantis gamintojo instrukcijų.
- 5. Prieš apdorojimą paruošti plazmos mėginiai gali būti laikomi sistemoje "NeuMoDx System" iki 8 valandų. Jei juos reikia laikyti ilgiau, patartina mėginius padėti į šaldytuvą arba užšaldyti.
- 6. Paruošti plazmos mėginiai prieš tyrimą turi būti laikomi 2–8 °C temperatūroje ne ilgiau nei 7 dienas arba kambario temperatūroje ne ilgiau nei 8 valandas.
- 7. Paruoštus mėginius prieš apdorojimą galima laikyti  $\leq -20$  °C iki 26 savaičių; prieš naudojimą plazmos ėminių negalima užšaldyti / atitirpinti daugiau nei 2 kartus.
	- a. Jei ėminiai užšaldomi, leiskite jiems visiškai atitirpti kambario temperatūroje (15–30 °C), tada kratydami sumaišykite juos, kad ėminys tolygiai pasiskirstytų.
	- b. Užšaldytiems ėminiams atitirpus, tyrimą reikia atlikti per 8 valandas.
- 8. Gabenami mėginiai turėtų būti supakuoti ir pažymėti etiketėmis pagal galiojančius šalies ir (arba) tarptautinius reikalavimus.
- 9. Aiškiai pažymėkite mėginius ir nurodykite, kad jie yra skirti CMV tyrimams.
- 10. Daugiau informacijos pateikta skirsnyje *"Pasiruošimas tyrimui"*.

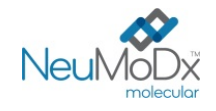

**REF** 201400

Bendra tyrimo "NeuMoDx CMV Quant Assay" vykdymo eiga aprašyta toliau nurodytame [1 pav](#page-3-0).

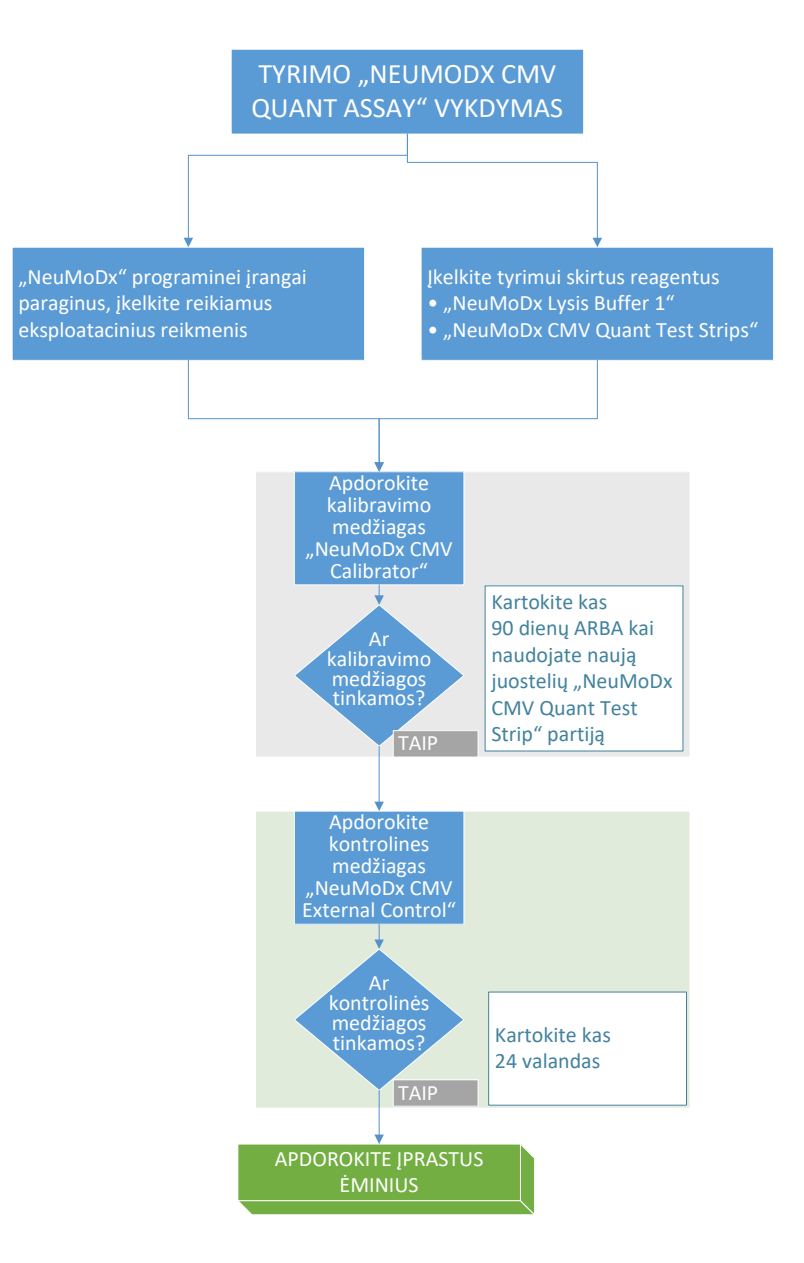

**1 pav.** "NeuMoDx CMV Quant Assay" vykdymo darbo eiga

#### <span id="page-3-0"></span>**NAUDOJIMO INSTRUKCIJOS**

#### **Pasiruošimas tyrimui**

- 1. Ant mėginio mėgintuvėlio, suderinamo su sistema "NeuMoDx System", užklijuokite mėginio brūkšninio kodo etiketę.
- 2. Jei naudojate 32 mėgintuvėlių laikiklį, perkėlimo pipete įlašinkite ≥ 1 ml plazmos į brūkšniniu kodu pažymėtą (antrinį) mėginio mėgintuvėlį. Jei naudojate 24 mėgintuvėlių laikiklį, įlašinkite > 2 ml. Elkitės atsargiai, kad iš plazmos ėminio į mėgintuvėlį neperkeltumėte krešulių. Kiekvienam mėginiui naudokite kitą perkėlimo pipetę.
- 3. Pagal apdorojimui naudojamą mėginių mėgintuvėlių laikiklį antrinis mėgintuvėlis turi atitikti toliau nurodytas mėgintuvėlio specifikacijas, suderinamas su sistema "NeuMoDx System".
	- 32 mėgintuvėlių laikiklis: 11–14 mm skersmens ir 60–120 mm aukščio
	- 24 mėgintuvėlių laikiklis: 14,5–18 mm skersmens ir 60–120 mm aukščio

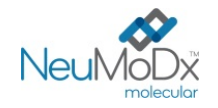

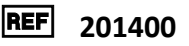

## Sistemos "NeuMoDx<sup>™</sup> System" naudojimas

*Išsamios informacijos rasite "NeuMoDx 288 Molecular System" ir "NeuMoDx 96 Molecular System" operatoriaus vadovuose (leid. Nr. 40600108 ir 40600317).*

- 1. Užpildykite vieną ar daugiau "NeuMoDx System Test Strip" juostelių laikiklių juostelėmis "NeuMoDx CMV Quant Test Strip" ir naudodami jutiklinį ekraną įkelkite tyrimo juostelių laikiklį (-ius) į sistemą "NeuMoDx System".
- 2. "NeuMoDx System" programinei įrangai paraginus, į "NeuMoDx System" eksploatacinių reikmenų laikiklius įdėkite reikiamus eksploatacinius reikmenis ir naudodami jutiklinį ekraną įkelkite laikiklį (-ius) į sistemą "NeuMoDx System".
- 3. "NeuMoDx System" programinei įrangai paraginus, atitinkamai pakeiskite "NeuMoDx Wash Reagent", "NeuMoDx Release Reagent", ištuštinkite užpildymo atliekas ar biologiškai pavojingų atliekų talpyklą.
- 4. "NeuMoDx System" programinei įrangai paraginus, jei reikia, apdorokite kalibravimo medžiagas [nuor. Nr. 800400] ir (arba) išorines kontrolines medžiagas [nuor. Nr. 900401]. Daugiau informacijos apie kalibravimo ir kontrolines medžiagas pateikta skirsnyje *"Rezultatų apdorojimas"*.
- 5. Įdėkite mėginių / kalibravimo / kontrolinių medžiagų mėgintuvėlį (-ius) į standartinį 32 mėgintuvėlių laikiklį ir įsitikinkite, kad nuo visų mėginių mėgintuvėlių nuimti dangteliai.
- 6. Įstatykite mėginių mėgintuvėlių laikiklį į bet kurią laisvą automatinio įkėliklio lentynos padėtį ir naudodami jutiklinį ekraną įkelkite laikiklį į sistemą "NeuMoDx System". Tokiu būdu bus pradėtas (-i) nurodytas (-i) įdėtų mėginių tyrimas (-ai).

#### **APRIBOJIMAI**

- Juostelę "NeuMoDx CMV Quant Test Strip" galima naudoti tik sistemose "NeuMoDx System".
- Juostelės "NeuMoDx CMV Quant Test Strip" efektyvumas buvo nustatytas plazmos mėginiams, paruoštiems iš visos sudėties kraujo, surinkto su EDTA / ACD kaip antikoaguliantu; juostelės "NeuMoDx CMV Quant Test Strip" naudojimas su kito tipo klinikiniais mėginiais nebuvo vertintas ir kito tipo mėginių tyrimo efektyvumo charakteristikos nėra žinomos.
- CMV aptikimas priklauso nuo ėminyje esančių organizmų skaičiaus, todėl patikimi rezultatai priklauso nuo tinkamo mėginio paėmimo, tvarkymo ir laikymo.
- Kalibravimo ir išorines kontrolines medžiagas reikia apdoroti kaip rekomenduojama informaciniuose lapeliuose ir, paraginus "NeuMoDx System" programinei įrangai, prieš apdorojant įprastus klinikinius ėminius.
- Dėl netinkamo mėginių paėmimo, naudojimo, laikymo, techninės klaidos ar mėginių mėgintuvėlių supainiojimo gali būti gauti klaidingi rezultatai. Jei viruso dalelių skaičius ėminyje yra mažesnis nei "NeuMoDx CMV Quant Assay" aptikimo riba, taip pat gali būti gauti klaidingai neigiami rezultatai.
- Sistemą "NeuMoDx System" gali naudoti tik darbuotojai, kurie yra išmokyti dirbti su sistema "NeuMoDx System".
- Jei tiek CMV taikinys, tiek SPC1 taikinys neamplifikuojami, bus pateiktas negaliojantis rezultatas ("Indeterminate" (neaišku) arba "Unresolved" (neišspręsta) ir tyrimą reikės pakartoti.
- Jei tyrimo "NeuMoDx CMV Quant Assay" rezultatas yra "Positive" (teigiama), tačiau kiekybinio nustatymo vertė viršija kiekybinio nustatymo ribas, sistema "NeuMoDx System" praneš, ar aptikta CMV vertė yra *mažesnė* už apatinę kiekybinio nustatymo ribą (Lower Limit of Quantitation, LLoQ), ar *didesnė* už viršutinę kiekybinio nustatymo ribą (Upper Limit of Quantitation, ULoQ).
- Jeigu aptikta CMV reikšmė yra mažesnė už LLoQ, tyrimą "NeuMoDx CMV Quant Assay" galima pakartoti (jei reikia), naudojant kitą mėginio alikvotinę dalį.
- Jei aptikta CMV vertė yra didesnė už ULoQ, tyrimą "NeuMoDx CMV Quant Assay" galima pakartoti, naudojant praskiestą pradinio mėginio alikvotinę dalį. Rekomenduojama skiesti 1:100 arba 1:1000 santykiu CMV neigiamoje plazmoje arba skiediklyje "Basematrix 53 Diluent" ("Basematrix") ("SeraCare", Milfordas, MA). Pradinio mėginio koncentraciją galima apskaičiuoti šiuo būdu:

*pradinio mėginio koncentracija = log<sup>10</sup> (skiedimo koeficientas) + nustatyta praskiesto ėminio koncentracija*

- Dėl plazmoje retkarčiais atsirandančių PGR inhibitorių gali kilti sistemos klaida "Quantitation Error" (kiekybinio nustatymo klaida); tokiu atveju rekomenduojama kartoti tyrimą naudojant tą patį mėginį, praskiestą "Basematrix" santykiu 1:10 arba 1:100.
- "Positive" (teigiamas) rezultatas nebūtinai reiškia, kad mėginyje yra gyvybingų organizmų. Tačiau teigiamas rezultatas gali reikšti, kad mėginyje yra citomegalo viruso DNR.
- Konservatyvių sričių, kurios yra "NeuMoDx CMV Quant Assay" taikinys, delecijos ar mutacijos gali turėti įtakos aptikimui ir dėl to naudojant "NeuMoDx CMV Quant Test Strip" gali būti gautas klaidingas rezultatas.
- "NeuMoDx CMV Quant Assay" rezultatai turėtų būti naudojami kartu su klinikinio stebėjimo duomenimis ir kita gydytojo turima informacija. Tyrimas nėra skirtas infekcijai diagnozuoti.
- Tvarkant pacientų mėginius rekomenduojama taikyti gerąją laboratorinę praktiką, įskaitant pirštinių keitimą, kad būtų galima išvengti užteršimo.

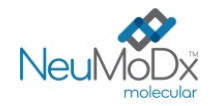

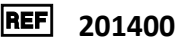

## **REZULTATŲ APDOROJIMAS**

Prieinamus rezultatus galima peržiūrėti ir spausdinti sistemos "NeuMoDx System" jutiklinio ekrano lango "Results" (rezultatai) skirtuke "Results" (rezultatai).

Tyrimo "NeuMoDx CMV Quant Assay" rezultatus automatiškai generuoja sistemos "NeuMoDx System" programinė įranga, kuri naudoja sprendimų algoritmą ir rezultatų apdorojimo parametrus, nurodytus "NeuMoDx CMV" tyrimo apibrėžimo faile (Assay Definition File, CMV ADF). Remiantis taikinio amplifikacijos būkle ir ėminio apdorojimo kontroline medžiaga, tyrimo "NeuMoDx CMV Quant Assay" rezultatas gali būti "Negative" (neigiama), "Positive" (teigiama) su nustatyta CMV koncentracija, "Positive" (teigiama), viršija ULoQ, "Positive" (teigiama) nesiekia LLoQ, "Indeterminate" (neaišku) ar "Unresolved" (neišspręsta). Rezultatai pateikiami pagal sprendimų algoritmą *[1 lentelėje](#page-5-0)*.

#### 1 **lentelė.** Tyrimo "NeuMoDx CMV Quant Assay" sprendimų algoritmas

<span id="page-5-0"></span>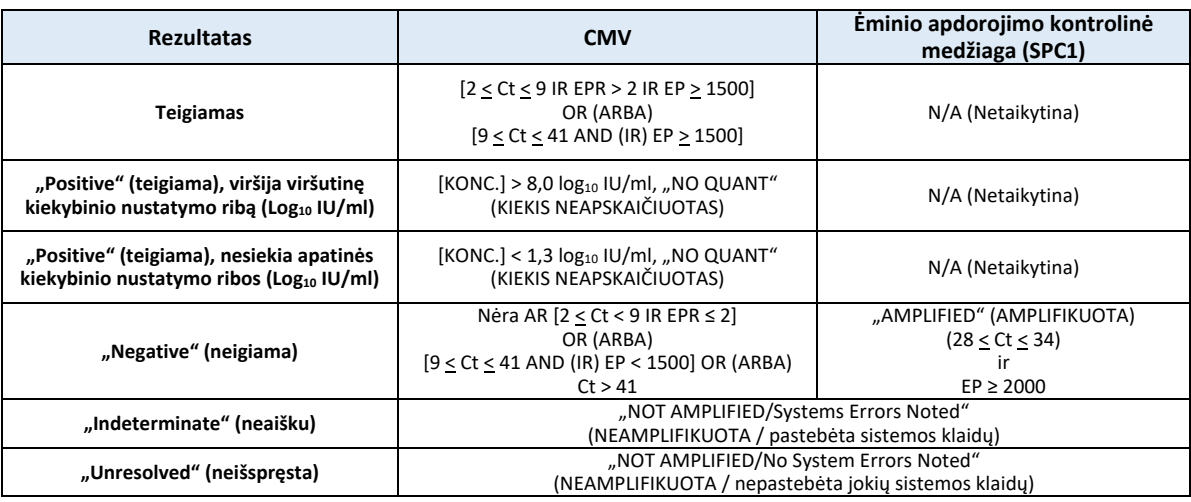

EP = "End Point Fluorescence" (galutinė fluorescencija) (po pradinio lygio korekcijos); EPR = "End Point Fluorescence Ratio" (galutinės fluorescencijos santykis);  $C_t$  = ciklo slenkstinė reikšmė;

"Quant" = apskaičiuotas CMV kiekis, išreikštas log10 IU/ml. Tyrimo skaičiavimas aprašytas toliau.

## **Tyrimo skaičiavimas**

- 1. Ėminiuose, kurių koncentracija yra tyrimo "NeuMoDx CMV Quant Assay" kiekybinio nustatymo intervale, CMV DNR koncentracija apskaičiuojama naudojant įrašytą kalibracinę kreivę ir kalibravimo koeficientą.
	- a. "Kalibravimo koeficientas" apskaičiuojamas remiantis apdorotų kalibravimo medžiagų "NeuMoDx CMV Calibrator" rezultatais, norint nustatyti kalibracinės kreivės tinkamumą su konkrečia juostelės "NeuMoDx CMV Quant Test Strip" partija, konkrečioje sistemoje "NeuMoDx System".
	- b. Kalibravimo koeficientas naudojamas nustatant galutinę CMV DNR koncentraciją.
- 2. "NeuMoDx CMV Quant Assay" rezultatai pateikiami log10 IU/ml.
- 3. Gautą nežinomų mėginių kiekį galima atsekti pagal PSO 1-ąjį CMV tarptautinį standartą.

#### **Tyrimo kalibracija**

Norint nustatyti CMV DNR kiekį mėginiuose, reikalinga pagal kalibracinę kreivę suderinta kalibracija. Siekiant gauti tinkamus rezultatus, tyrimo kalibracija turi būti atlikta naudojant "NeuMoDx Molecular, Inc." pateiktas kalibravimo medžiagas.

## **Išorinės kalibravimo medžiagos**

- 1. Kalibravimo medžiagos "NeuMoDx CMV Calibrator" pateikiamos rinkinyje [nuor. Nr. 800400] ir jose yra neinfekcinis, inkapsuliuotas CMV taikinys, paruoštas skiediklyje "Basematrix".
- 2. CMV kalibravimo medžiagų rinkinį reikia apdoroti su kiekviena nauja juostelių "NeuMoDx CMV Quant Test Strip" partija, įkėlus "CMV" tyrimo apibrėžimo failą į sistemą "NeuMoDx System", pasibaigus esamo kalibravimo medžiagų rinkinio tinkamumo laikotarpiui (šiuo metu yra nustatytas 90 dienų laikotarpis) arba modifikavus "NeuMoDx System" programinę įrangą.
- 3. "NeuMoDx System" programinė įranga įspės naudotoją, kai reikės apdoroti kalibravimo medžiagas; naują tyrimo juostelių partiją galima naudoti tyrimui tik tuomet, kai sėkmingai apdorojamos kalibravimo medžiagos.
- 4. Kalibracijos tinkamumas nustatomas toliau nurodytu būdu.
	- a) Norint nustatyti tinkamumą, reikia apdoroti dviejų kalibravimo medžiagų rinkinį vieną aukštos ir vieną žemos koncentracijos.
	- b) Norint gauti tinkamus rezultatus, bent 2 iš 3 kartotinių mėginių rezultatai turi atitikti iš anksto nustatytus parametrus. Žemos koncentracijos kalibravimo medžiagos nominali tikslinė vertė yra 3 log10 IU/ml, o aukštos koncentracijos kalibravimo medžiagos -5 log<sup>10</sup> IU/ml.

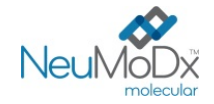

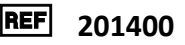

- Kalibravimo koeficientas skaičiuojamas siekiant įvertinti numatomas variacijas tarp tyrimo juostelių partijų; šis kalibravimo koeficientas naudojamas galutinei CMV koncentracijai nustatyti.
- 5. Jei patikros metu nustatoma, kad viena ar abi kalibravimo medžiagos yra netinkamos, pakartotinai apdorokite netinkamą (-as) kalibravimo medžiagą (-as) naudodami naują flakoną. Tuo atveju, kai netinkama yra tik viena kalibravimo medžiaga, galima pakartotinai apdoroti tik tą kalibravimo medžiagą, nes sistema nereikalauja vėl apdoroti abiejų kalibravimo medžiagų.
- 6. Jei patikros metu du kartus iš eilės nustatoma, kad kalibravimo medžiaga (-os) yra netinkama (-os), kreipkitės į "NeuMoDx Molecular, Inc.".

### **Kokybės kontrolė**

Vietiniuose reikalavimuose dažniausiai nurodoma, kad laboratorija yra atsakinga už kontrolės procedūrų, kuriomis stebimas viso analitinio proceso tikslumas ir glaudumas, vykdymą. Naudodama patvirtintas nemodifikuotos tyrimo sistemos veikimo specifikacijas, laboratorija turi nustatyti kontrolinių medžiagų tyrimų skaičių, tipą ir dažnumą.

#### **Išorinės kontrolinės medžiagos**

- 1. Išorines kontrolines medžiagas, kuriose yra teigiamoms kontrolinėms medžiagoms skirtas neinfekcinis, inkapsuliuotas CMV taikinys, paruoštas skiediklyje "Basematrix", "NeuMoDx Molecular, Inc." teikia rinkinyje su išorinėmis kontrolinėmis medžiagomis "NeuMoDx CMV External Control" [nuor. Nr 900401].
- 2. Teigiamą ir neigiamą išorines kontrolines medžiagas reikia apdoroti kas 24 valandas. Jei tinkamų naudoti išorinių kontrolinių medžiagų rinkinio nėra, prieš pateikiant ėminių rezultatus, "NeuMoDx System" programinė įranga paragins naudotoją apdoroti kontrolines medžiagas.
- 3. Norėdami naudoti išorines kontrolines medžiagas, išimkite išorinių kontrolinių medžiagų rinkinį iš šaldiklio ir palaikykite flakonus kambario temperatūroje (15–30 °C), kol jų turinys visiškai atitirps. Švelniai kratydami sumaišykite, kad užtikrintumėte homogeniškumą.
- 4. Naudodami jutiklinį ekraną ir mėginių mėgintuvėlių laikiklį, įstatytą automatinio įkėliklio lentynoje, įkelkite teigiamos ir neigiamos kontrolinių medžiagų flakonus į "NeuMoDx System". Jei tyrimui reikalingi reagentai ir eksploataciniai reikmenys yra prieinami, "NeuMoDx System" atpažins brūkšninį kodą ir pradės mėginių mėgintuvėlių apdorojimą.
- 5. Išorinių kontrolinių medžiagų tinkamumą sistema "NeuMoDx System" įvertins pagal numatomą rezultatą. Teigiamos kontrolinės medžiagos rezultatas turi būti CMV teigiamas, neigiamos kontrolinės medžiagos rezultatas turi būti CMV neigiamas.
- 6. Prieštaringus išorinių kontrolinių medžiagų rezultatus reikia tvarkyti toliau nurodytu būdu.
	- a) "Positive" (teigiamas) neigiamos kontrolinės medžiagos ėminio tyrimo rezultatas reiškia, kad mėginys yra užterštas.
	- b) "Negative" (neigiamas) teigiamos kontrolinės medžiagos ėminio tyrimo rezultatas gali reikšti, kad kilo su reagentu ar prietaisu susijusi klaida.
	- c) Abiem šiais atvejais pakartokite nepavykusį kontrolinės (-ių) medžiagos (-ų) "NeuMoDx CMV External Control" tyrimą, naudodami šviežiai atitirpintą (-us) kontrolinės (-ių) medžiagos (-ų), kurios (-ių) tyrimas nepavyko, flakoną (-us).
	- d) Jei apdorodami teigiamą išorinę kontrolinę medžiagą "NeuMoDx CMV External Control" vis gaunate rezultatą "Negative" (neigiama), kreipkitės į "NeuMoDx" klientų aptarnavimo tarnybą.
	- e) Jei apdorodami neigiamą išorinę kontrolinę medžiagą "NeuMoDx CMV External Control" vis gaunate rezultatą "Positive" (teigiama), prieš susisiekdami su "NeuMoDx" klientų aptarnavimo tarnyba, pabandykite pašalinti visus galimo užteršimo šaltinius, taip pat pakeiskite VISUS reagentus.

#### **Ėminių apdorojimo (vidinės) kontrolinės medžiagos**

Į plokštelę "NeuMoDx Extraction Plate" yra įtraukta egzogeninė ėminio apdorojimo kontrolinė medžiaga (Sample Process Control 1, SPC1). Ji kartu su kiekvienu ėminiu naudojama nukleorūgščių ekstrahavimo ir realiojo laiko PGR amplifikacijos procese. SPC1 specifiniai pradmenys ir zondai taip pat yra kiekvienoje juostelėje "NeuMoDx CMV Quant Test Strip", kad būtų galima aptikti SPC1 kartu su tiksline CMV DNR (jei yra) vykdant sudėtinę realiojo laiko PGR. SPC1 amplifikavimo aptikimas leidžia "NeuMoDx System" programinei įrangai stebėti DNR ekstrahavimo ir PGR amplifikacijos procesų efektyvumą.

#### **Netinkami rezultatai**

Jei sistemoje "NeuMoDx System" atlikus tyrimą "NeuMoDx CMV Quant Assay" nepavyksta gauti galiojančio rezultato, pagal įvykusios klaidos tipą rezultatas bus pateikiamas kaip "Indeterminate" (neaišku) (IND) arba "Unresolved" (neišspręsta) (UNR).

Rezultatas IND pateikiamas tuo atveju, kai ėminio apdorojimo metu aptinkama sistemos "NeuMoDx System" klaida. Gavus rezultatą IND, rekomenduojama pakartotinai atlikti tyrimą.

Rezultatas UNR pateikiamas tuo atveju, jei neaptinkama jokia tinkama CMV DNR ar SPC1 amplifikacija ir tai reiškia, kad įvyko su reagentu susijusi triktis ar mėginyje yra inhibitorių. Jeigu pateikiamas rezultatas UNR, tyrimą galima atlikti iš naujo kaip pirmąjį žingsnį. Jei tyrimo nepavyksta pakartotinai atlikti, siekiant sušvelninti ėminio slopinimo poveikį, galima naudoti praskiestą mėginį.

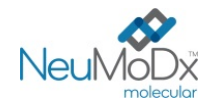

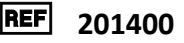

## **EFEKTYVUMO CHARAKTERISTIKOS**

#### **Analitinis jautris – aptikimo riba naudojat PSO standartą**

Siekiant nustatyti sistemų "NeuMoDx System" aptikimo ribą (Limit of Detection, LoD), analitinis tyrimo "NeuMoDx CMV Quant Assay" jautris buvo apibrėžtas atrankiniu būdu patikrintoje neigiamoje žmogaus plazmoje ištyrus PSO 1-ojo tarptautino standarto neigiamus mėginius ir skiedimo seriją. LoD apibrėžta kaip mažiausia taikinio koncentracija, kurios aptikimo dažnis yra 95 %, kaip nustatyta probito tipo analizės metu. Tyrimas buvo vykdomas 3 dienas keliose sistemose, naudojant kelias "NeuMoDx" reagentų partijas. Kiekvienoje sistemoje per dieną apdorota 18 kiekvienos skiedimo koncentracijos kartotinių mėginių. Aptikimo dažniai nurodyti *[2 lentelėje](#page-7-0)*.

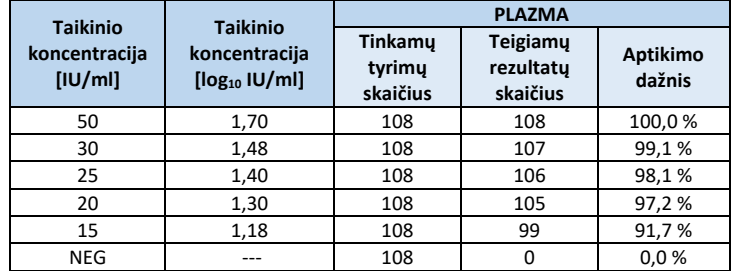

<span id="page-7-0"></span>**2 lentelė.** Teigiamų rezultatų aptikimo dažnis nustatant tyrimo "NeuMoDx CMV Quant Assay" LoD

Nustatyta, kad tyrimo "NeuMoDx CMV Quant Assay" LoD gB1 atmainos plazmoje yra 17,7 IU/ml (1,25 log<sub>10</sub> IU/ml) su 95 % pasikliovimo intervalu (PI) nuo 13,8 iki 21,0 IU/ml, (1,14–1,32 log<sub>10</sub> IU/ml) [žr. *2 [pav.](#page-7-1)*]. Pagal pasisekimo koeficiento analizę LoD tarp genotipų yra 20,0 IU/ml (1,30 log<sub>10</sub> IU/ml).

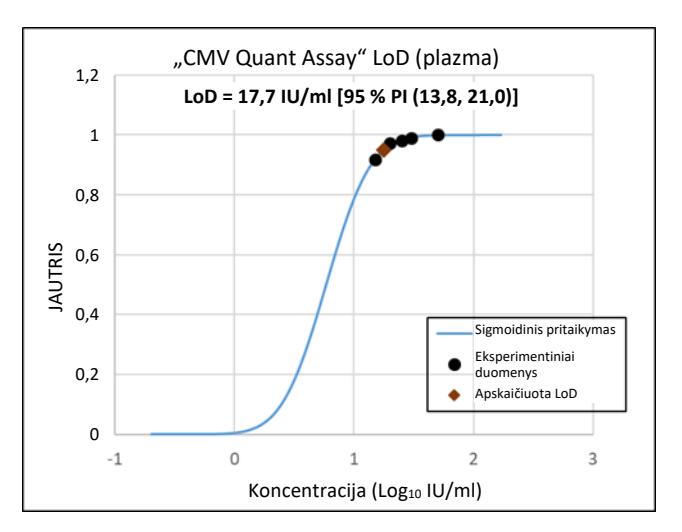

2 pav. Probito tipo analizė, naudota tyrimo "NeuMoDx CMV Quant Assay" LoD nustatyti plazmos ėminiuose

#### <span id="page-7-1"></span>**Analitinis jautris – kiekybinio nustatymo riba – apatinė kiekybinio nustatymo riba (Lower Limit of Quantitation, LLoQ)**

Apatinė kiekybinio nustatymo riba (Lower Limit of Quantitation, LLoQ) apibrėžiama kaip mažiausia taikinio koncentracija, kuriai esant aptikimo dažnis yra > 95 % IR TAE siekia ≤ 1,0. Siekiant nustatyti LLoQ, skaičiuojant LoD buvo apskaičiuota bendra kiekvienos CMV taikinio koncentracijos, kuriai esant aptikimo dažnis buvo > 95 %, analitinė paklaida (Total Analytical Error, TAE). TAE apibrėžiama taip:

#### **TAE = sistemingoji paklaida + 2\*SD** (Westgardo statistika)

Sistemingoji paklaida yra skirtumo tarp apskaičiuotos koncentracijos vidurkio ir tikėtinos koncentracijos absoliučioji vertė. SD yra standartinis kiekybiškai nustatytos ėminio vertės nuokrypis.

Surinkti 5 koncentracijų CMV (gB1 atmainos) plazmos mėginių, naudotų LLoQ tyrime, rezultatai pateikti *[3 lentelėje](#page-8-0)*. Pagal šį duomenų rinkinį ir anksčiau apskaičiuotą LoD nustatyta, kad LLoQ yra 20,0 IU/ml (1,30 log<sub>10</sub> IU/ml), ir LLoQ patvirtinta tarp genotipų.

<span id="page-8-0"></span>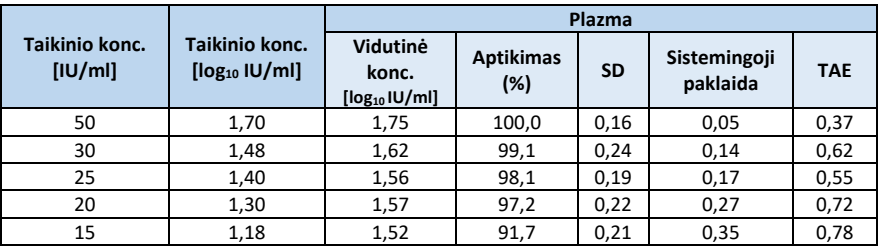

**3 lentelė.** "NeuMoDx CMV Quant Assay" LLoQ, su paklaida ir TAE

Pagal abiejų šių tyrimų rezultatus nustatyta, kad tyrimo "NeuMoDx CMV Quant Assay" LoD ir LLoQ yra 20,0 IU/ml [1,30 log10 IU/ml].

#### **Viršutinės kiekybinio nustatymo ribos (Upper Limit of Quantitation, ULoQ) tiesiškumas ir nustatymas**

Tyrimo "NeuMoDx CMV Quant Assay" tiesiškumas ir viršutinė kiekybinio nustatymo riba (Upper Limit of Quantitation, ULoQ) buvo nustatyti plazmoje paruošus skiedimo seriją, naudojant "NeuMoDx" inkapsuliuotą CMV taikinį ir teigiamą kontrolinę medžiagą "Exact CMV Positive Control" ("Exact Diagnostics", Fort Vertas, TX), atsekamą pagal 1-ąjį PSO tarptautinį standartą. 9 mėginių grupė buvo paruošta sudėtinėje CMV neigiamoje plazmoje, norint sukurti mėginių grupę, kurios koncentracijos būtų 8–1,7 log10 IU/ml intervale. Nustatyta, kad tyrimo "NeuMoDx CMV Quant Assay" ULoQ lygi 8,0 log<sub>10</sub> IU/ml. Su numatomomis vertėmis palygintos sistemos "NeuMoDx System" pateiktos CMV tyrimo koncentracijos nurodomos *3 [pav](#page-8-1).*

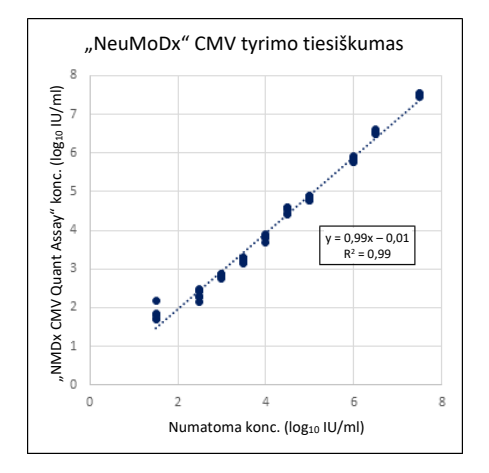

**3 pav.** Tyrimo "NeuMoDx CMV Quant Assay" tiesiškumas

#### <span id="page-8-1"></span>**Tiesiškumas tarp genotipų**

<span id="page-8-2"></span>Tyrimo "NeuMoDx CMV Quant Assay" tiesiškumas tarp keturių CMV genotipų (gB1, gB2, gB3 ir gB4) buvo apibrėžtas ištyrus penkias skirtingas kiekvieno sudėtinėje CMV neigiamoje plazmoje paruošto CMV genotipo koncentracijas. Šiame tyrime tirtų CMV taikinių kiekiai priklausė nuo pradinio mėginio koncentracijos, todėl skyrėsi tarp genotipų. Tyrimas buvo atliekamas tiriant 6 kiekvieno iš 4 genotipų kartotinius mėginius, taikant 5 koncentracijas. Tiesiškumas tarp keturių CMV genotipų pateiktas *[4 lentelėje](#page-8-2)* ir *4 [pav](#page-9-0)*.

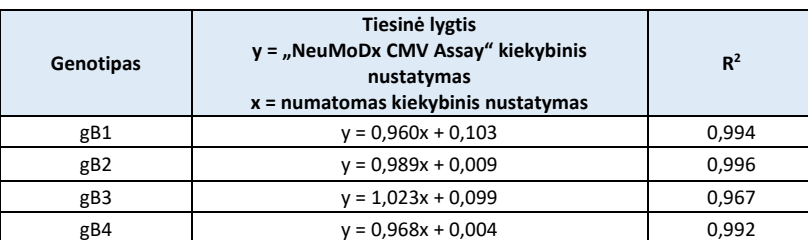

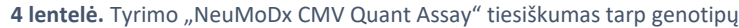

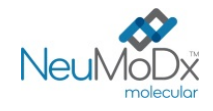

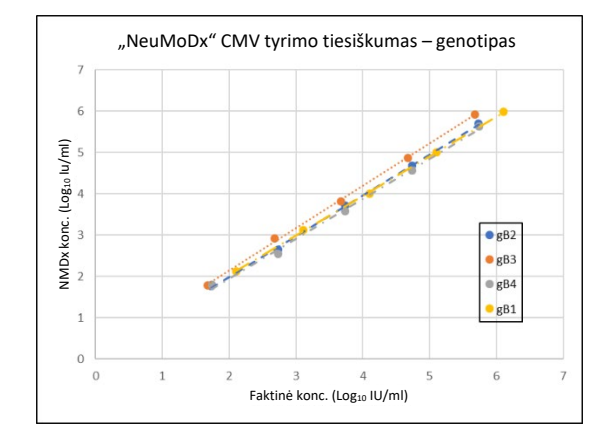

4 pav. Tyrimo "NeuMoDx CMV Quant Assay" tiesiškumas tarp genotipų

#### <span id="page-9-0"></span>**Analitinis specifiškumas – kryžminis reaktyvumas**

Analitinis specifiškumas buvo pademonstruotas atlikus 35 mikroorganizmų, kurie paprastai aptinkami kraujo / plazmos mėginiuose, ir filogenetiškai į CMV panašių rūšių atrankinę patikrą dėl kryžminio reaktyvumo. Organizmai buvo paruošti 5–6 organizmų telkiniuose ir tirti esant aukštai koncentracijai. Tirti organizmai parodyti *[5 lentelėje](#page-9-1)*. Nebuvo pastebėta jokio kryžminio reaktyvumo su jokiais tirtais organizmais, tokiu būdu patvirtinant 100 % tyrimo "NeuMoDx CMV Quant Assay" analitinį specifiškumą.

<span id="page-9-1"></span>

| Ne tiksliniai organizmai         |                                 |                                  |                                 |                               |                                  |
|----------------------------------|---------------------------------|----------------------------------|---------------------------------|-------------------------------|----------------------------------|
| BK poliomos virusas              | 5 tipo adenovirusas             | 1 tipo herpes simplex<br>virusas | Clostridium<br>perfringens      | Mycoplasma<br>pneumoniae      | Streptococcus<br>pneumoniae      |
| Epšteino-Baro virusas            | <b>Hepatito C virusas</b>       | 2 tipo herpes simplex<br>virusas | <b>Enterococcus</b><br>faecalis | Neisseria<br>gonorrhoeae      | <b>Streptococcus</b><br>pyogenes |
| 6 tipo žmogaus<br>herpes virusas | Parvovirusas B19                | Vėjaraupių virusas               | Escherichia coli                | Propionibacterium<br>acnes    | Aspergillus niger                |
| 7 tipo žmogaus<br>herpes virusas | JC virusas                      | ŽIV <sub>1</sub>                 | Klebsiella<br>pneumoniae        | Salmonella<br>typhimurium     | Candida albicans                 |
| 8 tipo žmogaus<br>herpes virusas | Žmogaus papilomos<br>virusas 16 | ŽIV <sub>2</sub>                 | Listeria<br>monocytogenes       | Staphylococcus<br>aureus      | Cryptococcus<br>neoformans       |
| Hepatito B virusas               | Žmogaus papilomos<br>virusas 18 | Chlamydia<br>trachomatis         | Mycobacterium<br>avium          | Staphylococcus<br>epidermidis |                                  |

**5 lentelė.** Analitiniam specifiškumui pademonstruoti naudoti patogenai

## **Analitinis specifiškumas – trukdančiosios medžiagos, komensaliniai organizmai**

Buvo įvertinta tyrimo "NeuMoDx CMV Quant Assay" interferencija esant ne tiksliniams organizmams, naudojant tuos pačius, anksčiau [5 lentelėje](#page-9-1) nurodytus organizmų telkinius, kurie buvo paruošti kryžminiam reaktyvumui tirti. Į CMV neigiamą plazmą buvo pridėta organizmų telkinių grupėmis po 4–7 ir CMV taikinio 3 log<sub>10</sub> IU/ml koncentracija. Jokios reikšmingos interferencijos esant šiems komensaliniams organizmams pastebėta nebuvo, nes kiekybinio nustatymo nuokrypis nuo kontrolinių medžiagų mėginių, kuriuose nebuvo interferencinių medžiagų, buvo minimalus.

# **Analitinis specifiškumas – trukdančiosios medžiagos, endogeninės ir egzogeninės medžiagos**

Tyrimas "NeuMoDx CMV Quant Assay" buvo įvertintas esant tipinėms egzogeninėms ir endogeninėms trukdančiosioms medžiagoms, sutinkamoms CMV klinikiniuose plazmos mėginiuose. Tai buvo neįprastai aukšta kraujo komponentų koncentracija, taip pat dažnai pasitaikantys antivirusiniai vaistai, suklasifikuoti [6 lentelėje](#page-10-0). Kiekvienos medžiagos buvo pridėta į atrankinės patikros CMV neigiamus žmogaus plazmos ėminius su 3 log<sub>10</sub> IU/ml CMV, ir buvo analizuota ėminių interferencija. Taip pat dėl galimos interferencijos buvo tirta dažnų ligų plazma, susijusi su CMV infekcija. Visų tirtų medžiagų vidutinė koncentracija ir sistemingoji paklaida, palyginti su kontroliniais ėminiais, į kuriuos pridėta tokios pačios koncentracijos CMV, pateikta [7 lentelėje](#page-10-1). Nė viena iš egzogeninių ir endogeninių medžiagų neturėjo įtakos tyrimo "NeuMoDx CMV Quant Assay" specifiškumui.

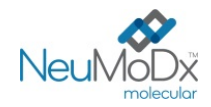

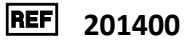

<span id="page-10-0"></span>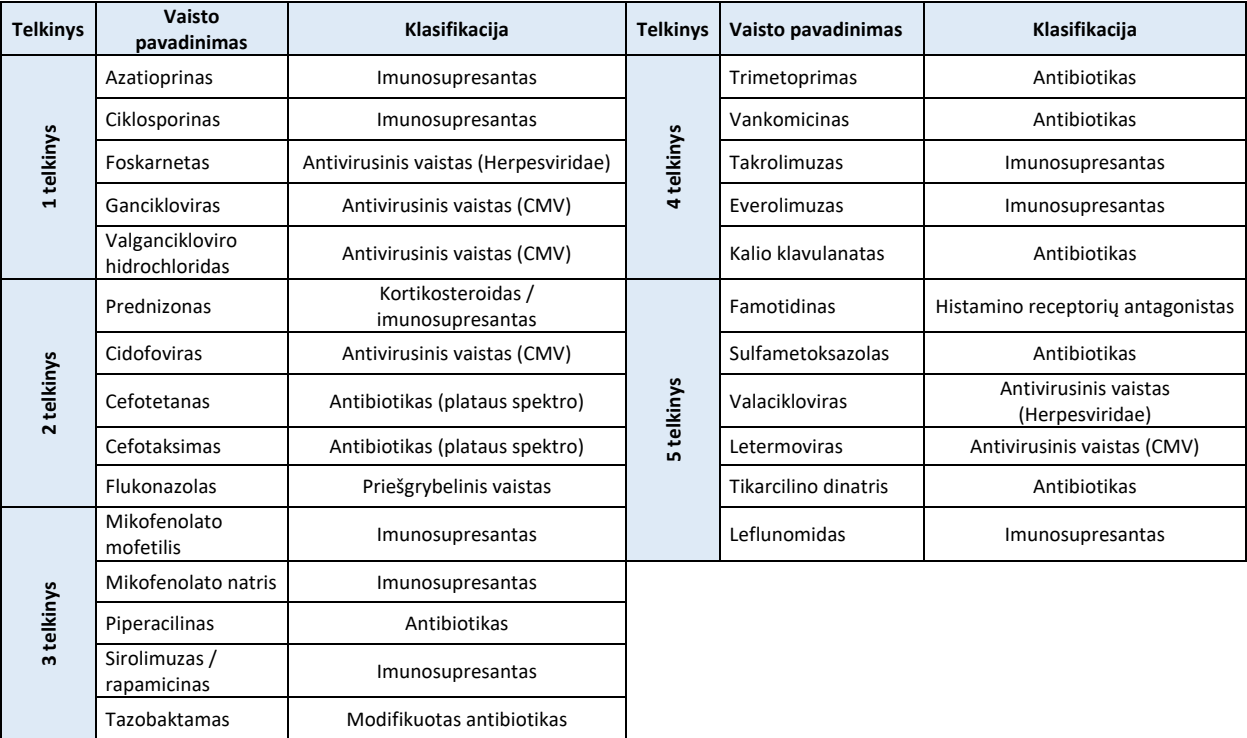

**6 lentelė.** Interferencijos tyrimas – egzogeninės medžiagos (vaistų klasifikacija)

# **7 lentelė.** Interferencijos tyrimas – egzogeninės ir endogeninės medžiagos

<span id="page-10-1"></span>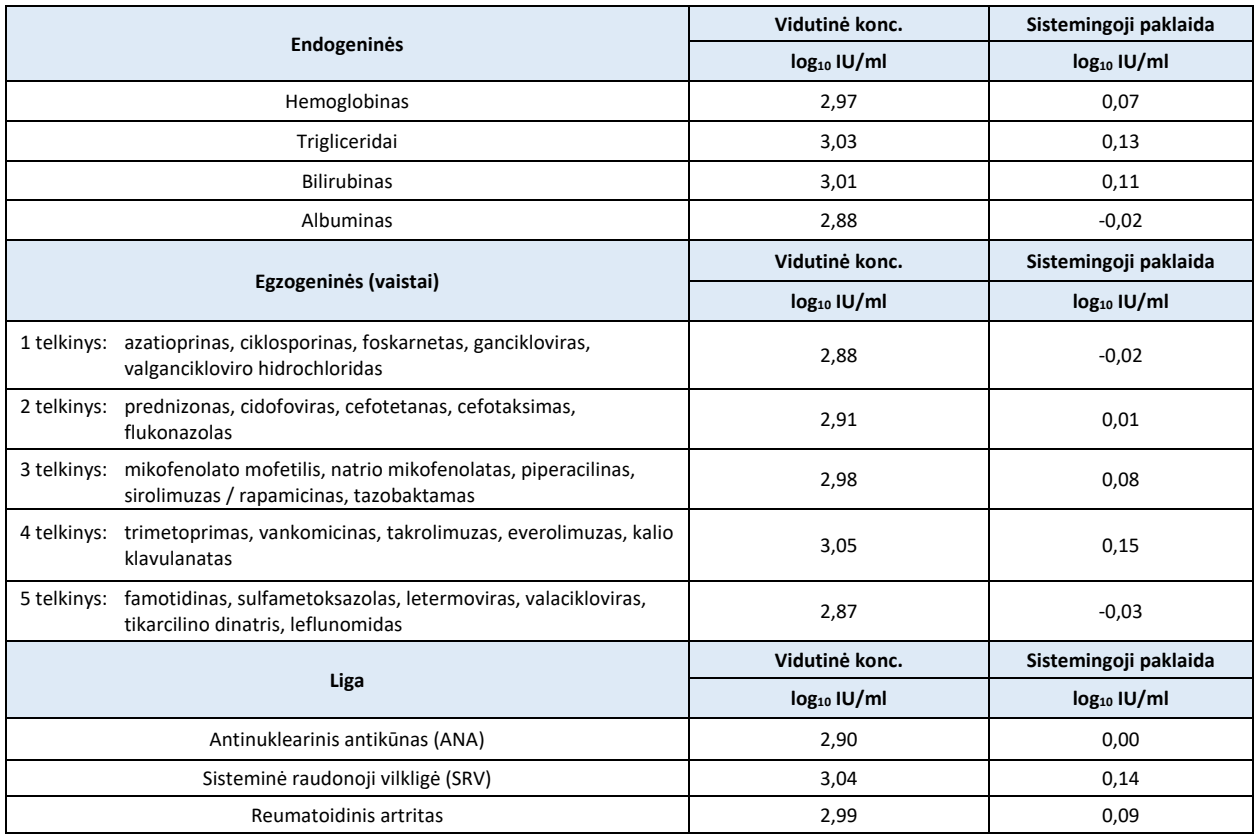

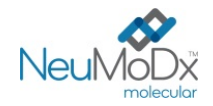

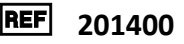

## **Glaudumas laboratorijoje**

Tyrimo "NeuMoDx CMV Quant Assay" glaudumas buvo nustatytas 12 dienų po du kartus per dieną tiriant tris 4 CMV mėginių grupės kartotinius mėginius, paruoštus naudojant teigiamą kontrolinę medžiagą "Exact CMV Positive Control" ("Exact Diagnostics", Fort Vertas, TX), dvi sistemas "NeuMoDx 288 System" ir vieną sistemą "NeuMoDx 96 System". Buvo apskaičiuotas tyrimo, dienos ir sistemos glaudumas bei ≤ 0,15 log10 IU/ml bendras standartinis nuokrypis. Kaip parodyta *[8 lentelėje](#page-11-0)*, tarp sistemų, dienų ar tyrimų nustatytas puikus glaudumas. Glaudumas tarp operatorių nebuvo apibrėžtas, nes operatorius neatlieka svarbaus vaidmens ėminių apdorojimo sistema "NeuMoDx System" procese.

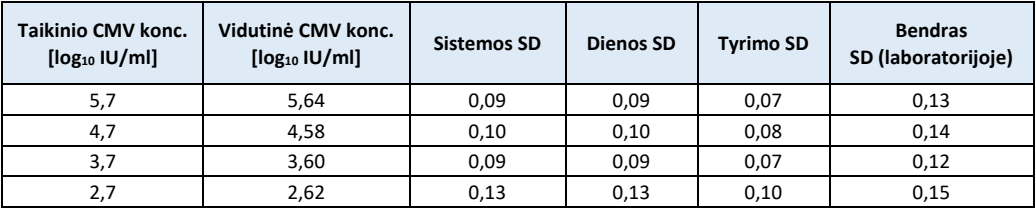

## <span id="page-11-0"></span>**8 lentelė.** Glaudumas laboratorijoje – tyrimas "NeuMoDx CMV Quant Assay" sistemose "NeuMoDx Systems"

## **Atkuriamumas tarp partijų**

Tyrimo "NeuMoDx CMV Quant Assay" atkuriamumas tarp partijų buvo nustatytas naudojant tris skirtingas pagrindinių reagentų partijas -"NeuMoDx Lysis Buffer 1", "NeuMoDx Extraction Plate" ir "NeuMoDx CMV Quant Test Strip". Efektyvumui įvertinti buvo naudojama 4 CMV, paruošto naudojant kontrolinę medžiagą "Exact CMV Control", mėginių grupė. Tyrimas buvo atliekamas 6 dienas, naudojant tris skirtingas reagentų partijas ir tris sistemas. Išanalizuoti partijos ir kelių partijų skirtumai pateikti *[9 lentelėje](#page-11-1)*. Didžiausia bendra sistemingoji paklaida buvo 0,12 log<sup>10</sup> Iu/ml, o didžiausias bendras SD – 0,39 log<sub>10</sub> IU/ml. Visose partijose buvo pademonstruotas lygiareikšmis efektyvumas, nes visų grupės mėginių kiekybinis nustatymas atitiko leistino nuokrypio specifikaciją.

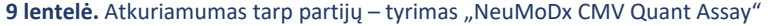

<span id="page-11-1"></span>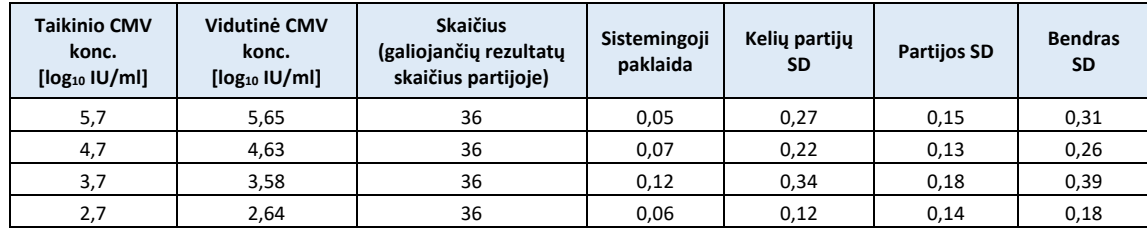

## **Kontrolinės medžiagos efektyvumas**

SPC1 yra įtraukta į tyrimą "NeuMoDx CMV Quant Assay", kad galima būtų nustatyti apdorojimo etapų triktis arba tyrimo efektyvumui įtakos turintį slopinimą. Efektyvumas buvo tirtas esant sąlygoms, atspindinčioms kritinių apdorojimo etapų triktis, kurios gali atsirasti apdorojant mėginį ir kurių sistemos "NeuMoDx System" efektyvumo stebėjimo jutikliai *gali neaptikti*. Teigiami (3 log<sub>10</sub> IU/ml) ir neigiami mėginiai buvo išbandyti su kontroline medžiaga tokiomis sąlygomis: su inhibitoriumi, be plovimo tirpalo ir be plovimo reagento išpūtimo. Apdorojimo triktys, turėjusios neigiamą poveikį CMV aptikimui / kiekybiniam nustatymui, buvo atspindėtos pagal SPC1 taikinio efektyvumą (žr. *[10 lentelę](#page-11-2)*.). Visais atvejais nustatyta, kad ėminio apdorojimo kontrolinė medžiaga tinkamai stebėjo apdorojimo triktis ar inhibitorių buvimą arba numanoma apdorojimo triktis neturėjo reikšmingo neigiamo poveikio nei SPC1 aptikimui, nei CMV aptikimui ir kiekybiniam nustatymui. Tokiu būdu įrodyta, kad naudojant SPC1 galima sėkmingai stebėti tyrimo efektyvumą sistemoje "NeuMoDx System".

#### **10 lentelė.** Ėminio apdorojimo kontrolinės medžiagos efektyvumas

<span id="page-11-2"></span>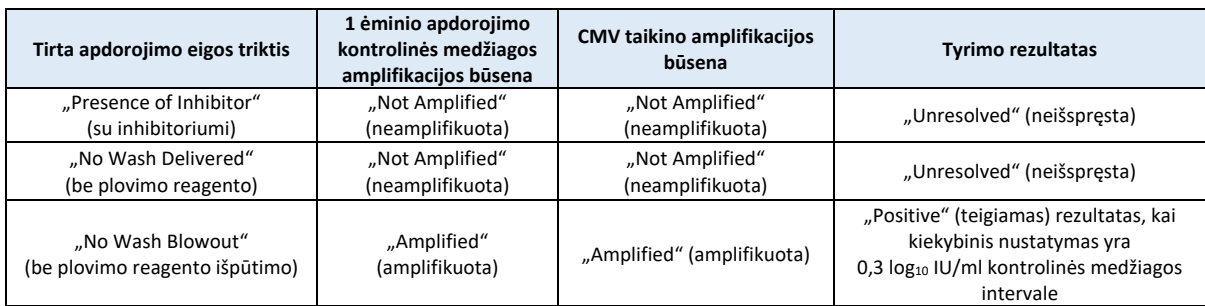

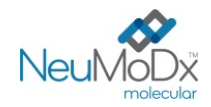

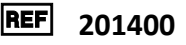

## **Galiojančių rezultatų rodiklis**

Galiojančių rezultatų procentui nustatyti buvo naudota retrospektyvinė duomenų, gautų vertinant sistemomis "NeuMoDx System" atliekamo tyrimo "NeuMoDx CMV Assay" efektyvumą. Galiojantys rezultatai pateikiami kaip "Positive" (teigiama) arba "Negative" (neigiama); negaliojantys rezultatai gali būti pateikiami kaip "Indeterminate" (neaišku) (IND) ar "Unresolved" (neišspręsta) (UNR), atsižvelgiant į taikinio amplifikacijos būseną ir ėminio apdorojimo kontrolinę medžiagą. Rezultatas IND dažniausiai pateikiamas įvykus prietaiso klaidai, dėl kurios nepavyksta amplifikuoti taikinio ir (arba) vidinės apdorojimo kontrolinės medžiagos. Rezultatas UNR priskiriamas ėminiams, kai nepavyksta amplifikuoti tiek taikinio, tiek vidinės apdorojimo kontrolinės medžiagos ir neaptinkama jokia prietaiso triktis. Į retrospektyvinę analizę buvo įtraukta 1100 atskirų tyrimo "NeuMoDx CMV Quant Assay" rezultatų, kurie apėmė duomenis, gautus tiriant sistemomis "NeuMoDx 288" ir "NeuMoDx 96 System". Nustatyta, kad UNR rodiklis siekia 0,91 % (10 iš 1100), o IND rodiklis – 0,36 % (4 iš 1100). Šie rezultatai atitinka analizės priimtinumo kriterijus. Todėl padaryta išvada, kad skirtingose klinikinėse matricose ir sistemose "NeuMoDx System" tyrimo "NeuMoDx CMV Assay" galiojančių rezultatų rodiklis yra 98,7 % su 95 % PI (97,9–99,2).

#### **Kryžminė tarša**

Tyrimo "NeuMoDx CMV Quant Assay" kryžminės taršos rodiklis buvo nustatytas ištyrus tris CMV mėginių rinkinius, į kuriuos įtraukti pakaitomis naudojami stipriai teigiami ir neigiami mėginiai. Iš viso ištirti 108 CMV neigiamos plazmos kartotiniai mėginiai ir 108 kartotiniai mėginiai, į kuriuos pridėta 6,0 log10 IU/ml koncentracijos CMV plazmos. Visi 108 neigiamų mėginių pakartojimai buvo neigiami. Tokiu būdu nustatyta, kad apdorojant ėminius sistema "NeuMoDx System" kryžminės taršos nėra.

#### **Mėginių matricos ekvivalentiškumas**

Buvo atliktas tyrimas, siekiant parodyti mėginių matricos ekvivalentiškumą, kai ruošiant plazmą visos sudėties kraujas imamas tiek į etilendiamintetraacto rūgšties (Ethylenediaminetetraacetic Acid, EDTA), tiek į rūgšties citrato dekstrozės (Acid Citrate Dextrose, ACD) paėmimo mėgintuvėlius. Taip pat buvo atlikti papildomi tyrimai, kuriais siekta nustatyti šviežių ir užšaldytų plazmos mėginių (paimtų dviejų tipų mėgintuvėliuose) ekvivalentiškumą. Švieži mėginiai buvo laikomi 4 °C temperatūroje, tada pridėta trijų koncentracijų CMV ir ištirtas ekvivalentiškumas. Po to ėminiai buvo laikomi užšaldyti –20 °C temperatūroje ne mažiau nei 24 valandas. Po šio laikotarpio mėginiai buvo atitirpinti ir pakartotinai ištirti. Šviežių ir užšaldytų plazmos mėginių, taip pat EDTA ir ACD plazmos mėginių rezultatų ekvivalentiškumas buvo palygintas atlikus regresinę analizę. Duomenys parodė puikų ekvivalentiškumą tarp EDTA ir ACD plazmos mėginių bei šviežių ir užšaldytų plazmos mėginių, kurių nuolydis siekia 0,02 iš 1,0, o sistemingoji paklaida (atkarpa) yra labai maža (žr. toliau pateiktą *11 [lentelę](#page-12-0)*).

<span id="page-12-0"></span>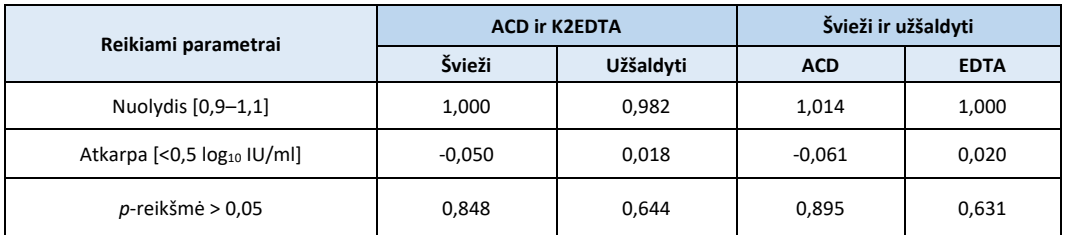

#### **11 lentelė.** Mėginių matricos ekvivalentiškumas

#### **Klinikinių metodų palyginimas**

Kiekybinis tyrimo "NeuMoDx CMV Quant Assay" efektyvumas buvo įvertintas pagal FDA / CE patvirtintus lyginamuosius tyrimus, tiriant nepraskiestus klinikinius mėginius, paimtus iš CMV užkrėstų pacientų. Tyrimai buvo atlikti "NeuMoDx" bendrovės viduje, vykdant viengubai aklą tyrimą, į kurį įtraukti likę nepažymėti klinikiniai mėginiai, gauti iš keturių išorinių etaloninių laboratorijų. Naudojant (viengubai) aklą tyrimo būdą ir kelias sistemas "NeuMoDx Molecular System", tyrimu "NeuMoDx CMV Quant Assay" iš viso ištirti 284 plazmos mėginiai.

Sistemose "NeuMoDx Molecular System" kilusios apdorojimo ir sistemos klaidos buvo minimalios ir atitiko kriterijus. Ištyrus ėminius, iš viso gauti 3 rezultatai "Indeterminate" (neaišku) (IND) ir bendras pradinis IND rodiklis buvo 1 % su 95 % PI (0,27-3,32 %). Nepakako tūrio, kad šiuos 3 mėginius būtų galima iš naujo apdoroti pagal įprastą darbo eigą. Iš pradžių gauta 10 rezultatų "Unresolved" (neišspręsta) (UNR), tačiau naudojant UNR rezultatams skirtą "CMV Quant Assay" rekomenduojamą 1:10 skiedimo procedūrą skiediklyje "Basematrix", pakartotinai ištyrus visus 10 atitinkamai praskiestų UNR ėminių, gauti galiojantys rezultatai. Dėl nepakankamo tūrio pakartotinai neištirtų mėginių su rezultatais "Indeterminate" (neaišku) bendras apdorojimo klaidų dažnis buvo 1,06 % su 95 % Pl (0,27 %–3,3 %).

4 ėminių tyrimo metu gauta žymė "Quantitation Error" (kiekybinio nustatymo klaida). 3 iš tų 4 ėminių galima buvo pakartotinai ištirti naudojant 1:10 skiedimo procedūrą skiediklyje "Basematrix" ir gauti tinkamą kiekybinio nustatymo rezultatą. Iš 283 tyrimo metu gautų tinkamų rezultatų 129 ėminiai buvo teigiami atlikus tyrimą "NeuMoDx CMV Assay". Atitinkamos koncentracijų vertės buvo nustatytos pamatiniais tyrimais. Pamatiniu tyrimu nustatyta, kad iš šešių ėminių penki nesiekė LLoQ ir vienas viršijo ULoQ. Iš viso 123 ėminių koncentracijų vertės buvo atitinkamos pagal "NeuMoDx CMV Quant Assay" ir pamatinius CE-IVD tyrimus ir buvo naudotos kiekybinės koreliacijos analizei. Demingo ir Passingo-Babloko regresinės analizės buvo naudotos norint nustatyti koreliaciją tarp tyrimo "NeuMoDx CMV Assay" koncentracijų verčių ir pamatinių tyrimų metu gautų verčių.

Buvo sugeneruotos ekvivalentiškumo diagramos, siekiant atspindėti koreliaciją tarp tyrimo "NeuMoDx CMV Quant Assay" koncentracijų ir pamatinių tyrimų koncentracijų verčių, taikomų visiems pagal Demingo regresijos ir Passingo-Babloko pritaikymą tirtiems ėminiams (žr. *[5 pav.](#page-13-0)*).

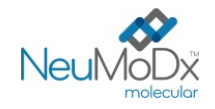

**REF** 201400

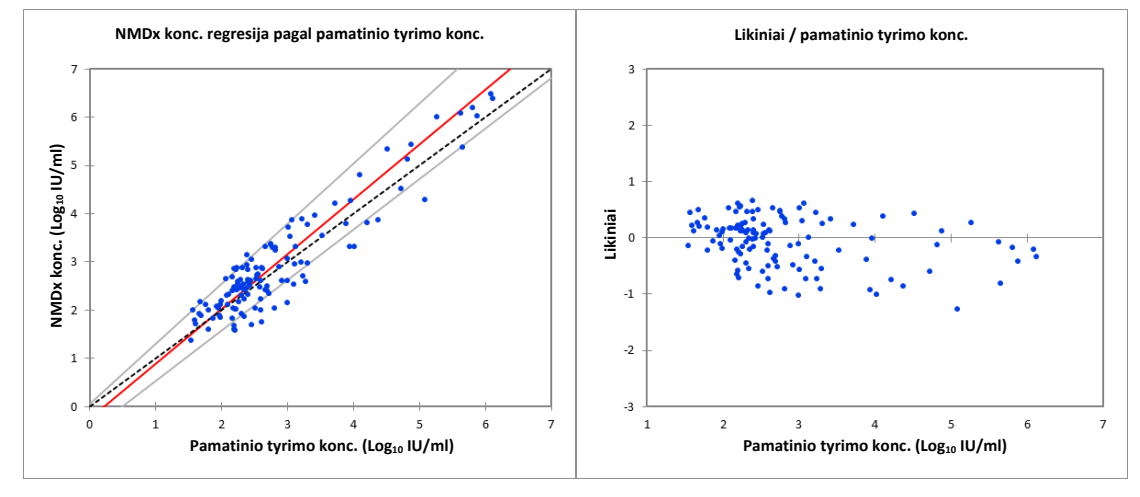

## <span id="page-13-0"></span>**5 pav***.* Ekvivalentiškumo (*iš kairės*) ir likinių (*iš dešinės*) diagramos – bendra (abiem sistemomis "NeuMoDx System" atliktų) "NeuMoDx CMV Quant Assay" ir pamatinių tyrimų, kuriuose tirti VISI ėminiai, rezultatų analizė pagal Passingo-Babloko regresinę analizę.

<span id="page-13-1"></span>Demingo regresijos pritaikymo kokybę atvaizduoja 1,1 nuolydžio koeficientas su 95 % PI (1,0, 1,2) ir -0,18 atkarpa (sistemingoji paklaida) su 95 % PI (-0,39, 0,03). Tai parodo, kad koncentracijų rezultatai, gauti atlikus "NeuMoDx CMV Quant Assay" ir pamatinius tyrimus, yra glaudžiai susiję ir jų sistemingoji paklaida yra priimtina. Passingo-Babloko tiesinės regresijos pritaikymo kokybę atvaizduoja 1,1 nuolydžio koeficientas su 95 % PI (1,0, 1,2) ir –0,24 atkarpa (sistemingoji paklaida) su 95 % PI (–0,51, 0,06). Tai parodo, kad koncentracijų rezultatai, gauti atlikus "NeuMoDx CMV Quant Assay" ir pamatinius tyrimus, yra glaudžiai susiję ir jų sistemingoji paklaida yra priimtina (žr. *[12 lentelę\).](#page-13-1)*

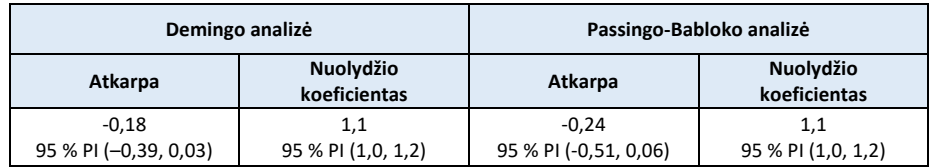

**12 lentelė.** Demingo ir Passingo-Babloko tiesinės regresijos analizės suvestinė

## **LITERATŪRA**

- 1. Centers for Disease Control (CDC). Cytomegalovirus (CMV) and Congenital CMV Infection. (2018). Retrieved from <https://www.cdc.gov/cmv/clinical/features.html>
- 2. Kraft, C. S., Armstrong, W. S., & Caliendo, A. M. (2012). Interpreting quantitative cytomegalovirus DNA testing: understanding the laboratory perspective. Clinical infectious diseases, 54(12), 1793-1797.
- 3. A Ross, S., Novak, Z., Pati, S., & B Boppana, S. (2011). Overview of the diagnosis of cytomegalovirus infection. Infectious Disorders-Drug Targets (Formerly Current Drug Targets-Infectious Disorders), 11(5), 466-474.
- 4. Centers for Disease Control and Prevention. Biosafety in Microbiological and Biomedical Laboratories, 5<sup>th</sup> edition. HHS Publication No. (CDC) 21-1112, Revised December 2009.
- 5. Clinical and Laboratory Standards Institute (CLSI). Protection of Laboratory Workers from Occupationally Acquired Infections; Approved Guideline – Fourth Edition. CLSI document M29-A4; May 2014.

## **PREKIŲ ŽENKLAI**

"NeuMoDx™" yra "NeuMoDx Molecular, Inc." prekės ženklas.

- "NeuDry™" yra "NeuMoDx Molecular, Inc." prekės ženklas.
- "TaqMan®" yra registruotasis "Roche Molecular Systems, Inc." prekės ženklas.

Visi kiti šiame dokumente pateikiami prekių pavadinimai, prekių ženklai ir registruotieji prekių ženklai yra jų atitinkamų savininkų nuosavybė.

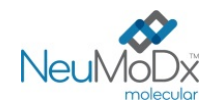

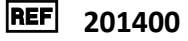

# **SIMBOLIAI**

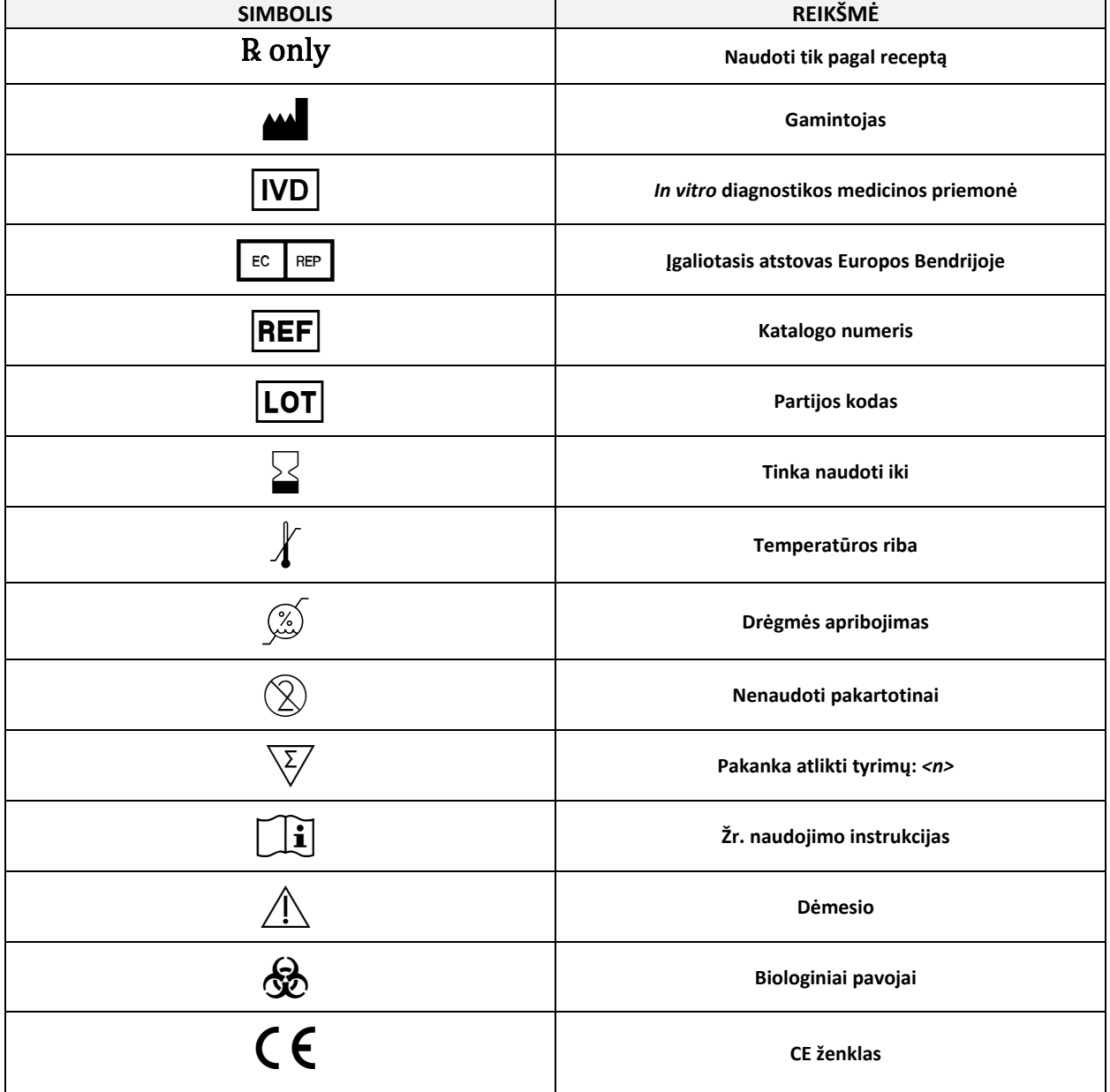

"NeuMoDx Molecular, Inc." 1250 Eisenhower Place Ann Arbor, MI 48108, JAV

 $\mathsf{C}\mathsf{E}_{\mathsf{2797}}$ Rėmėjas (AUS): "QIAGEN Pty Ltd" Level 2 Chadstone Place 1341 Dandenong Rd Chadstone VIC 3148,

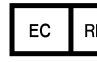

EC REP "Emergo Europe B.V.",<br>Westervoortsedijk 60 6827 AT Arnhem Nyderlandai

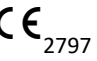

Techninė pagalba / budrumo ataskaitų teikimas: [support@qiagen.com](mailto:support@qiagen.com)

Patentas[: www.neumodx.com/patents](http://www.neumodx.com/patents)